# Recherchestrategien, Datenquellen, Informationsmanagement & Tools zur **Diagnose von Seltenen Erkrankungen**

# Marc M. Batschkus

Seltene Erkrankungen sind für sich genommen selten, aber viele Menschen sind davon betroffen. Die WHO schätzt, dass 400 Mio. Menschen weltweit eine Seltene Erkrankung haben. Obwohl 80 % der Seltenen Erkrankungen einen genetischen Ursprung haben, schließt das Fehlen einer solchen Familienvorgeschichte sie nicht aus.

er erste und wichtigste Schritt bei der Recher-<br>
che zu Seltenen Erkrankungen ist die Erweite-<br>
rung der möglichen Diagnosen. Jeder kleinste<br>
Hinweit kann bier belfen wie ein atmischer Verlauf che zu Seltenen Erkrankungen ist die Erweite-Hinweis kann hier helfen wie ein atypischer Verlauf, kein Ansprechen auf Therapie, längere "Patientenkarriere" ohne hilfreiche Diagnose oder Therapie, Besonderheiten in der Familie etc. Hier gilt es hellhörig zu werden und weitere Optionen und Differentialdiagnosen mit einzubeziehen. Nur dann besteht die realistische Möglichkeit, eine Seltene Erkrankung zu identifizieren oder ihr zumindest auf die Spur zu kommen. Im Zeitdruck der klinischen Routine kann diese Möglichkeit leicht untergehen. Besonders, wenn eine Diagnose bereits im Raum steht, ist die Frage "Was könnte es noch sein?" wichtig und manchmal sogar lebensrettend. Die folgenden Hinweise mögen dazu dienen, Recherchen möglichst effizient durchzuführen unter Einbeziehung relevanter Informationsquellen.

Wie kommt man auf passende Suchbegriffe? Dazu eine Einschätzung von PD Dr. Philipp Moog, Oberarzt, Leiter Rheumatologie, Klinikum rechts der Isar der Technischen Universität München: "Um passende Suchbegriffe und Strategien zu entwickeln, sollte man versuchen, den klinischen Phänotyp zu beschreiben und in medizinische Begriffe zu übersetzen. Man kann auch versuchen, die Erkrankung nach klinischer Analyse einer groben ätiologischen Kategorie zuzuordnen, wie zum Beispiel "maligne/neoplastisch", "infektiologisch", "kardiovaskulär", "autoimmun", "endokrin", "toxisch", "metabolisch", "hämostaseologisch", "hereditär". Auch der bisherige Verlauf und das Erkrankungsalter können in hilfreiche Adjektive übersetzt werden, wie zum Beispiel "akut", "chronisch", "rezidivierend", "intermittierend", "progredient", "zyklisch", "juvenil", "erworben" usw. Mit ein bisschen Übung ist so eine Syndrombeschreibung auch ohne Kenntnis der genauen Diagnose möglich. Dieser Prozess hilft bei der Eingrenzung der Literatursuche."1

Bei jeder Art von Literaturrecherche ist es hilfreich, den Unterschied zwischen Stichwort und Schlagwort zu kennen.

**Stichwörter** sind Wörter, die im Titel, Abstract oder Text einer Publikation vorkommen. Darunter befinden sich viele bedeutungsgleiche Wörter, Synonyme, die ein und dieselbe Sache bezeichnen.

**Schlagwörter** dagegen gibt es deutlich weniger und vor allem nur genau definierte für jeden Sachverhalt. In Bibliotheken ordnen Bibliothekare diese den Büchern zu. Schlagwörter stehen meist nicht im Titel oder Abstract, sondern in einem speziellen Feld der jeweiligen Datenbank. Bei PubMed heißen die Schlagwörter MeSH, bei Biosis Codes, bei Embase Emtree, bei anderen auch Thesaurus.

Da die meiste Fachliteratur auf Englisch erscheint, lohnt es sich, nach englischen Ausdrücken zu suchen. Die folgenden Wörterbücher helfen beim Übersetzen eines Deutschen Begriffes.

> https://www.deepl.com/translator https://www.linguee.de https://translate.google.com

# **Suchmaschinenorientiert vs. quellenorientiert suchen**

Suchmaschinen. bieten zahlreiche Ergebnisse zu den meisten medizinischen Begriffen, Befunden und Dia-

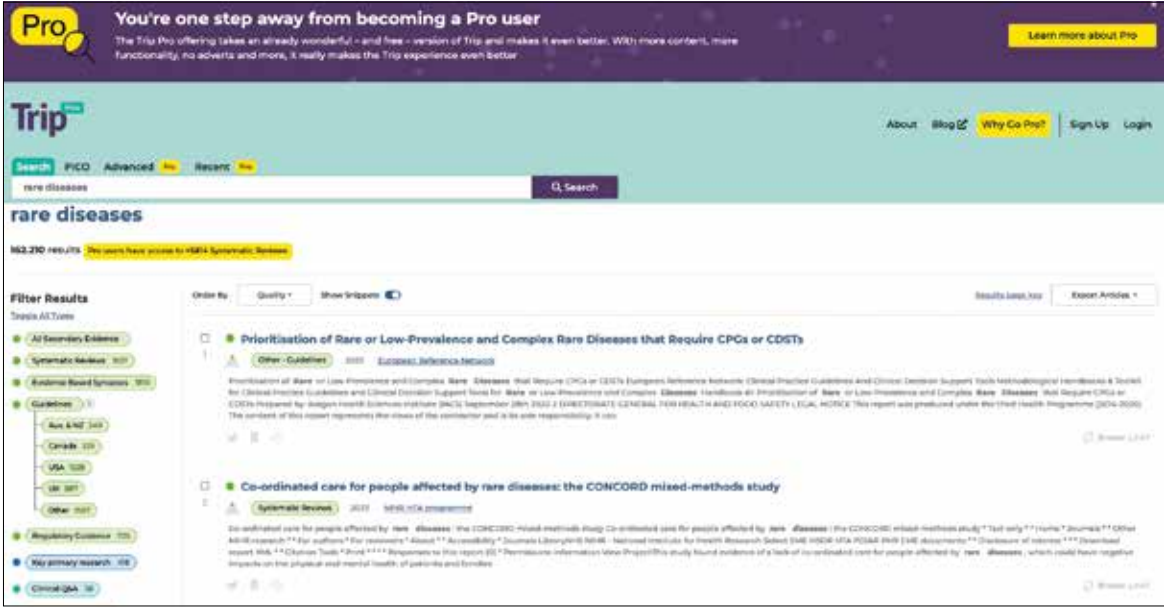

*Die Metasuchmaschine TRIP zeigt übersichtlich gruppiert Kategorien von Ressourcen und Fundstellen an. https://www.tripdatabase.com/Searchresult?criteria=rare%20diseases&search\_type=standard*

gnosen. Schwieriger wird es bei seltenen Kombinationen von Befunden und Seltenen Erkrankungen. Zudem bleibt ein bedeutender Teil des Internets von Suchmaschinen unbearbeitet, was jedoch nicht erkennbar ist. Suchmaschinen arbeiten mit komplexen und geheim gehaltenen Algorithmen. Diese erzeugen die Ergebnislisten und bedürfen einer Beurteilung durch die Nutzer. Manchmal kann ein Blick auf den Vorschautext schon helfen, ungeeignete Treffer zu erkennen. Da jede Suchmaschine eigene Algorithmen und eine eigene Datenbasis verwendet, sollte man grundsätzlich mehrere Suchmaschinen bei der Internetrecherche einsetzen und verschiedene Herangehensweisen ausprobieren. Wahrscheinlich sind mehrere Suchetappen nötig, um einer Seltenen Erkrankung auf die Spur zu kommen. Neben Google gibt es u. a. folgende allgemeine Suchmaschinen: https://duckduckgo.com

https://www.bing.com https://www.startpage.com https://de.yahoo.com/

Eine Sonderstellung nimmt Google Scholar ein, das ausschließlich wissenschaftliche Publikationen durchsucht und damit oft ein guter Einstieg ist, wenn ein konkreter Verdacht besteht:

#### https://scholar.google.com

Eine besondere Kategorie bilden Metasuchmaschinen, die es erlauben mit einer Sucheingabe gleich mehrere Suchmaschinen abzufragen. Zu den relevanten Metasuchmaschinen gehören:

SumSeach ist eine medizinische Metasuchmaschine, die PubMed und andere Quellen nach Studien, Guidelines und Reviews durchsucht und daraus Kurzzusammenfassungen erstellt. http://sumsearch.org

Trip hat sich auf klinische Forschungsevidenz spezialisiert. Zusätzlich bietet sie den sog. PICO-Suchmodus, der wenige, aber hochspezifische Resultate herausfiltert. https://www.tripdatabase.com

Elsevier bietet mit Scorpus eine Wissenschaftssuchmaschine, die Publikationen, Proceedings und Datenbanken durchsucht. Der volle Zugang benötigt ein Abo.

## https://www.scopus.com/home.uri

Metager ist eine allgemeine und Deutsche Metasuchmaschine. https://metager.org

### **Operatoren zur Verfeinerung der Suche**

Viele Suchmaschinen bieten Operatoren an, also bestimmte Zeichen, die bestimmte Vorgänge bei der Suche auslösen. Boolsche Operatoren wie AND, NOT, OR und NEAR können dazu verwendet werden, eine Suche zu verfeinern.

AND bewirkt, dass die Suchmaschine nur Seiten anzeigt, auf denen sich alle Wörter befinden, die Sie mit AND verknüpft haben. Wenn Sie verschiedene Begriffe mit OR verknüpfen, zeigt die Suchmaschine auch die Seiten an, auf denen nur einer der Begriffe auftaucht.

Der Befehl NEAR bewirkt, dass nur Seiten angezeigt werden, auf denen die gesuchten Begriffe höchstens zehn Wörter auseinander liegen.

Zum **Ausschluss von Worten** aus einer Suche um z.B. häufige Diagnosen als Ergebnisse auszuschließen stellt man einen Bindestrich "-" vor das Wort, das bei der Suche ausgelassen werden soll (wie z. B. die häufigste Diagnose eines Symptoms): **Hautrötung-Infektion**.

Bei der Verwendung von besonderen Suchzeichen und Parametern gilt es **keine Leerzeichen** zwischen diesen und dem betreffenden Begriff zu verwenden z. B. Hautrötung-Infektion.

Korrekte Groß- und Kleinschreibung kann eine Suche ungewollt einschränken, da Suchmaschinen **nur bei Kleinschreibung** alle Varianten der Begriffe berücksichtigen.

Sucht man nach einer **exakten Übereinstimmung**, so sollten die gesuchten Begriffe in Anführungszeichen stehen ("suchbegriff").

Suche **innerhalb eines bestimmten Zahlenbereiches** z.B. für bestimmte Befund- oder Laborwerte: Dabei setzt man ".." zwischen zwei Zahlen z.B. blood glucosis 5,5..7mmol/l

Wildcard: \* kann ein ganzes Wort ersetzen in einer Mehrwortsuche.

Synonyme: "~" (Tilde) vor einem Wort findet auch andere Worte, die Google für Synonyme hält.

Advanced Search Optionen von Google erklärt: https://bit.ly/3za1TRG

## https://www.seoquake.com/blog/google-search-param/

Bei einigen Suchmaschinen zeigen die Booleschen Operatoren nicht die gewünscht Wirkung. Dann sollten Sie nachsehen, ob die Suchmaschine eine "erweiterte Suche" oder "Profisuche" anbietet bzw. ähnliche Informationen.

#### *Google Suche für Profis:*

Man kann sich eine Benachrichtigung zusenden lassen, wenn neue Fundstellen auftauchen:

## https://bit.ly/3FVR1dU

Auch Details helfen, die Suche zu optimieren. Geben Sie in die Suchmaschine auf jeden Fall mehrere Synonyme des Begriffs ein, nach dem Sie suchen. Das wirkt manchmal Wunder.

Was die großen Suchmaschinen an erster Stelle anzeigen, sollte nicht vorschnell als beste Information zum Thema interpretiert werden. Das Ranking der

Treffer in der Suchergebnisliste entspricht nicht unbedingt einer sinkenden inhaltlichen Bedeutung. Die Platzierung wird durch zahlreiche Parameter beeinflusst, die auch kommerzielle Interessen beinhalten können. Gerade bei außergewöhnlichen Themen kann eine "Außenseiterseite" (z. B. eines Patienten), die erst weiter hinten in den Ergebnissen angezeigt wird, relevante Hinweise und Informationen enthalten.

Bei der heutigen Durchdringung fast aller Lebensbereiche durch das Internet ist es wichtig, sich daran zu erinnern, dass Inhalte und Informationen, die älter als 30 Jahre sind, gar nicht oder erst allmählich im Internet repräsentiert sind. Teilweise werden sie erst jetzt digitalisiert, vorausgesetzt jemand organisiert und finanziert das.

## **Quellenorientierte Suche**

Dem quellenorientierten Vorgehen geht die Überlegung voraus, welche Institution oder Vereinigung hat Erfahrung und Wissen auf dem Gebiet und kann als Quelle am wahrscheinlichsten hilfreich sein. Außerdem gilt dabei der Blick auch spezialisierten Suchmaschinen und Datenbanken. In den Zentren für Seltene Erkrankungen werden immer mehrere Datenbanken konsultiert und deren Ergebnisse verglichen und diskutiert.

Auch für PubMed gibt es Informationen zur Suchsystematik und Advanced Search, um genauere Suchergebnisse zu erhalten.

#### https://pubmed.ncbi.nlm.nih.gov/help/

Bei der Suche nach Differentialdiagnosen zu Seltenen Erkrankungen sind spezialisierte Suchmaschinen Google und PubMed meist überlegen. Die Eingabe der Symptome führt zu einer Liste möglicher Erkrankungen, die als Ausgangsbasis für weitere Schritte dienen kann.

GARD bietet eine Liste mit Seltenen Erkrankungen, die man durchsuchen und nach Stichwort filtern kann. https://rarediseases.info.nih.gov/diseases

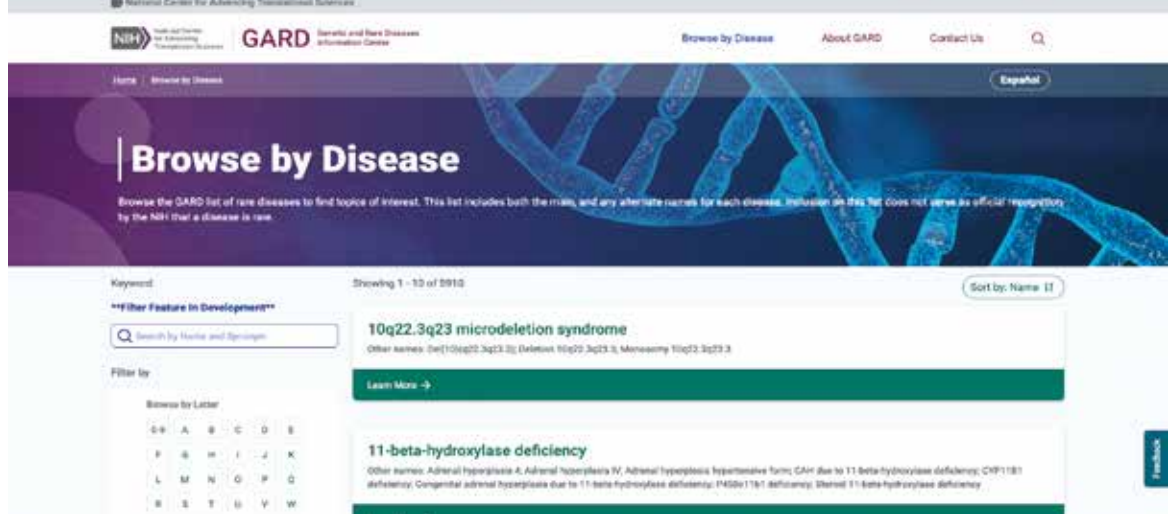

*Hat man einen konkreten Verdacht, so kann man die GARD-Liste beim Nat. Inst. of Health verwenden, um nach Diagnosen zu suchen. https://rarediseases.info.nih.gov/diseases*

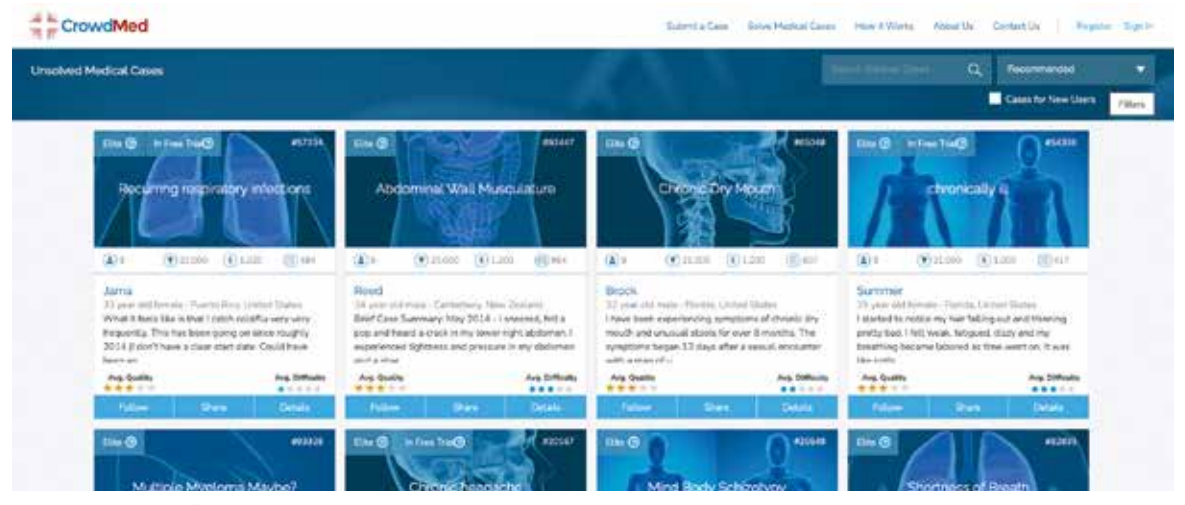

*Freiwillige "Detektive" können zur Lösung von ungeklärten Krankheitsfällen beitragen und dafür sogar von den Betroffenen belohnt werden. https://www.crowdmed.com/case-selection*

Find Zebra nutzt Informationen wie Symptome, Symptomähnlichkeit sowie Ähnlichkeiten von Publikationen. Dieses Vorgehen verbessert die Ergebnisse beträchtlich. https://findzebra.com/

Ein spezialisiertes Tool für die Recherche ist die Datenbank Isabel Health.

#### https://symptomchecker.isabelhealthcare.com/

Das EU-Projekt ORPHANET bietet eine spezialisierte Datenbank für Seltene Erkrankungen sowie Informationen zu Expertenzentren, Selbsthilfeorganisationen, Forschungsarbeiten etc.

#### https://www.orpha.net/consor/cgi-bin/index.php?lng=DE

DisGeNET ist eine Erkundungsplattform mit einer massiven Sammlung von Genvarianten und deren Verbindung zu Krankheiten. https://www.disgenet.org

OMIM – Online Mendelian Inheritance in Man ist die wahrscheinlich umfassendste Gen- und Erbkrankheiten-Datenbank. https://www.omim.org/

Phenomizer verwendet Human Phenotype Ontology (HPO), um phänotypische Abweichungen mit genetischen Erkrankungen zu korrelieren und ein Wahrscheinlichkeitsranking aufzustellen.

#### http://compbio.charite.de/phenomizer/

SimulConsult ist ein Abo-Dienst, der hauptsächlich auf Neurologie und Genetik spezialisiert ist und Unterstützung durch automatisch angezeigte Differentialdiagnosen, Hilfen und Prozeduren bietet.

#### https://simulconsult.com/

POSSUM ist eine Dysmorphologie-Datenbank mit metabolischen, teratogenen, chromosomalen und Skelett-Syndromen. https://www.possum.net.au/

Einen neuen und spannenden Ansatz verfolgt CrowdMed, das Crowd-Intelligenz mit Spezialisten und freiwilligen Medizin-Detektiven kombiniert, um zu Diagnosen zu kommen.

#### https://www.crowdmed.com/

Egal, ob eine Diagnose gefunden wurde oder ob das noch nicht gelungen ist, ist die Informationen zu Zentren für Seltene Erkrankungen bedeutsam und hilfreich. Hier werden Erfahrung und Spezialwissen gebündelt und hilfreiche Hinweise besonders auch für Patienten und deren Angehörige gegeben.

#### https://www.se-atlas.de/home/

EURODIS (Rare Diseases Europe) bietet umfangreiche Informationen, Ressourcen, Publikationen und Verbindungen zu Partnerorganisationen wie dem ERN (European Reference Network).

#### https://www.eurordis.org

NORD (National Organization for Rare Disorders) ist eine unabhängige Organisation, die Betroffene von Seltenen Erkrankungen in den U. S. A. repräsentiert.

#### https://rarediseases.org

GARD (Genetic and Rare Diseases Information Center) des National Institute of Health (NIH)

#### https://rarediseases.info.nih.gov

BPSU (British Paediatric Surveillance Unit) ist ein leitendes Zentrum zur Überwachung der Entwicklungen bei Seltenen Erkrankungen.

#### https://www.rcpch.ac.uk/work-we-do/bpsu

RDNZ (Rare Disorders New Zealand) ist die einzige dortige Organisation zum Thema und verbindet Betroffene und Organisationen, um die Unterstützung zu verbessern. https://www.raredisorders.org.nz

Orpha.net verfolgt das Ziel, das Wissen um Seltene Krankheiten zu sammeln und zu erweitern, um so die Diagnose, Versorgung und Behandlung von Patienten mit seltenen Krankheiten zu verbessern.

#### https://www.orpha.net/

Das Einbeziehen von Kollegen und anderen Behandlern kann sowohl das Symptombild als auch die nötige Einschätzungsvielfalt bereichern und unterstützt beim Finden einer seltenen Diagnose ganz wesentlich.

# **Rechercheergebnisse sammeln und aufbewahren**

Nicht jede Recherche wird zu einem (unerwarteten) Ergebnis führen. Daher ist es wichtig Recherchen zu speichern, um später darauf evtl. aufbauen zu können. Spätere Nachfragen und Details können von Bedeutung sein und verdienen aufbewahrt zu werden, auch um den Zeitaufwand bei späterem Rückgriff darauf möglichst gering zu halten. Das führt uns zum Thema Informationsmanagement.

Sichern als PDF ist der erste Schritt. Viele Seiten und Dienste ändern sich, manche verschwinden ganz und so kann eine wichtige Information oder Publikation plötzlich nicht mehr oder nur erschwert und mit erhöhtem Zeitaufwand wieder gefunden werden. Daher sollten die Ergebnisse von speziellen Suchen am lokalen Rechner gesichert werden.

Dazu bietet es sich an, ein PDF der Seite zu sichern, das später auch im Volltext durchsucht werden kann und auf jedem Betriebssystem lesbar ist.

- Der Edge Browser von Microsoft hat in seinem Druckdialog bereits eine PDF-Option integriert (-> Drucken -> Als PDF drucken).
- Auch in Chrome gibt es im Druckmenü diese Option (-> Drucken -> Als PDF sichern).
- Der Windows Print-to-PDF-Dienst ermöglicht es auch Firefox-Webseiten als PDF zu sichern.
- In macOS gibt es im Druckdialog in allen Anwendungen die Möglichkeit ein PDF zu sichern, in Safari gibt es zusätzlich die Möglichkeit, eine Webseite als PDF zu exportieren.

Besonders hilfreiche Links kann man entweder im Browser als Bookmarks oder auch als Datei sichern. Dazu zieht man sie am kleinen Schlosssymbol aus der Adresszeile des Browsers einfach auf den Desktop bzw. ein Explorer-Fenster.

Bei Recherchen können sich im Lauf der Zeit eine ganze Menge Artikel, Links und Informationen ansammeln. Zur Gliederung der Informationen bietet sich eine Ablagehierarchie an. Langfristige Aufbewahrung benötigt zudem eine regelmäßige Sicherung (Backup), um die eigenen Daten vor Verlust zu schützen.

## **Namensschema und Ablage**

Ein eindeutiges Schema ist bei Dateinamen wichtig, um bei einer wachsenden Zahl von Artikeln noch den Überblick zu behalten und schnell das zu finden, wonach man sucht.

Grundsätzlich gilt es zu beachten:

- 1. Ist das Datum von entscheidender Bedeutung für den Wert einer Datei, dann sollte es vorangestellt werden. Zudem sollte es für den Rechner in sortierbarer Form angegeben sein, also 2023-02-09 für den 9. Februar 2023. Nur so kann der Computer die Sortierung korrekt anzeigen, also nach Jahren untereinander.
- 2. Ist der Titel von entscheidender Bedeutung, so muss dieser am Anfang des Dateinamens stehen. Er kann dann vom Datum gefolgt werden, wenn beides untergebracht werden soll. Meist müssen Dateien umbenannt werden, da viele Dienste unverständliche Dateinamen, Zahlen oder Kürzel verwenden. Artikel sollten dabei weggelassen werden, um das eigentliche Thema für die Sortierung zu berücksichtigen. Manchmal muss man dafür das passende Schlagwort selbst vor den Titel stellen, wenn es dort nicht vorkommt. Hierbei kommt wieder die Unterscheidung zwischen Stichwort und Schlagwort zum Tragen.
- 3. Für jede Recherche kann ein eigener Ordner angelegt werden. Alle solchen Ordner sollten in einem Verzeichnis z.B. mit dem Namen "Recherchen" abgelegt werden. Arbeitet man auf einem fremden Rechner, so bietet sich der Transfer entweder via Cloudspeicher wie z.B. Dropbox an, Versand an sich selbst via E-Mail oder via USB-Stick. Die konsequente Benennung von Ordnern und Dateien ist von entscheidender Bedeutung für jede spätere Verwendung.

Seltene Kombinationen von Befunden und Symptomen stellen den Arzt vor Herausforderungen. Es gilt den Blick zu weiten und auf Ungewöhnliches zu achten. Lange Diagnose-Odysseen und Leidenswege können so vermieden und manchmal sogar Leben beträchtlich verlängert werden. Der Einsatz lohnt sich.

Damit Sie die Links einfacher nutzen können, gibt es diesen Artikel auch als PDF zum Download: www.seltene-erkrankungen-ond.de/

recherche-strategien-bei-se

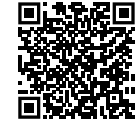

Literatur

# 1. https://bit.ly/3JPWPHe

#### **KORRESPONDENZADRESSE**

Dr. med. Marc M. Batschkus Arzt, Medizinische Informatik Archivware GmbH Sonnenstr. 27, 80331 München mail@batschkus.de

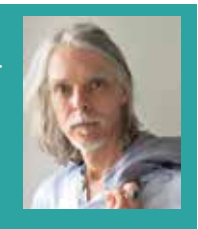